# SEO Checklist

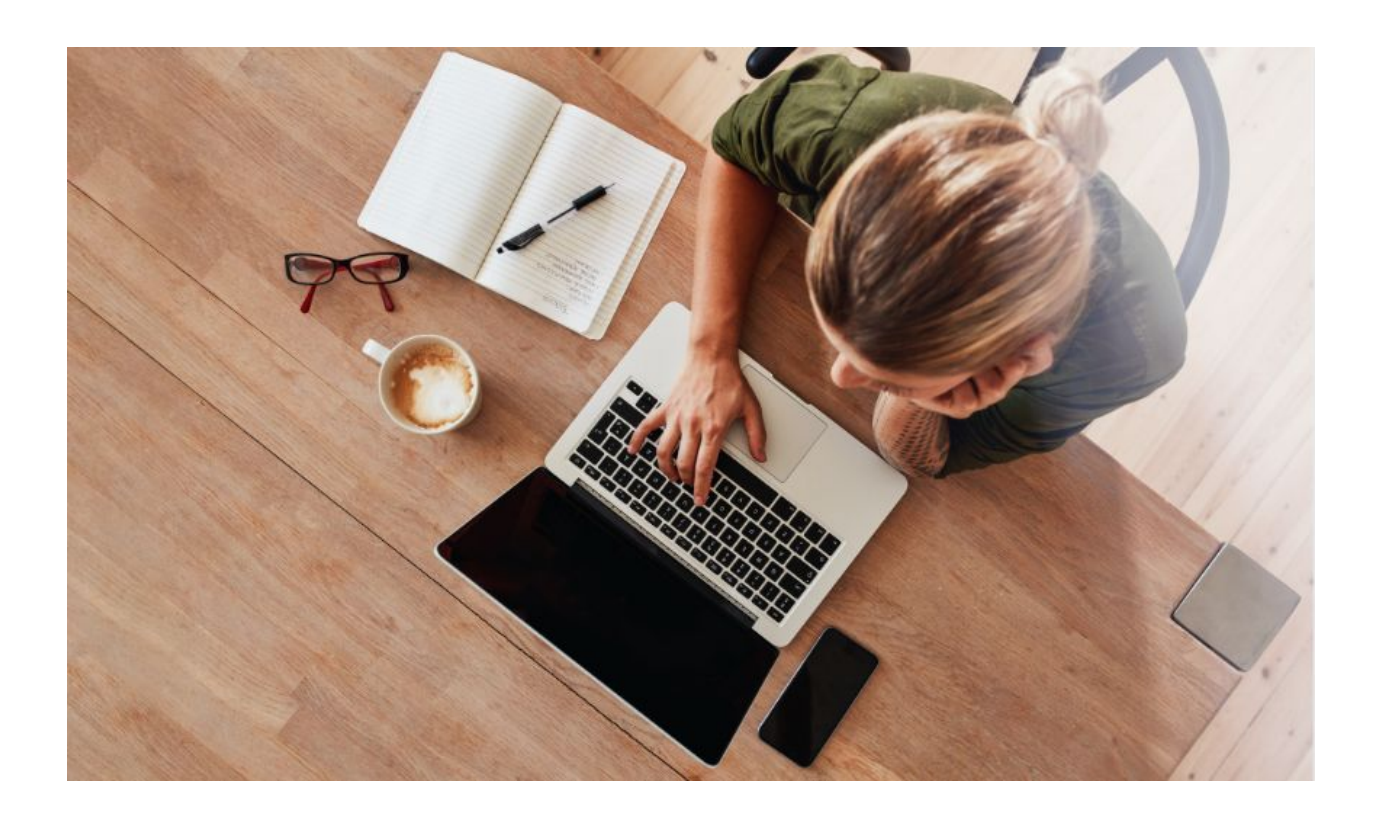

**The Steps Necessary To Increase WEB Traffic and Build More Profitable SEO Campaigns**

Compliments of Women in Ecommerce

Getting your website to rank in the search engines is both an art and a science. Most experts agree that to get your page to rank, there are a few core steps that matter the most. Follow this checklist to get your SEO campaign kicked off to a solid start.

**\_\_\_** Setup **The Google Search Console - [The Google Search Console](https://www.google.com/webmasters/tools/home?hl=en)** is a powerful free SEO tool that can help you keep track of your site's performance.

\_\_\_ Setup **[Bing Webmaster tools](https://www.bing.com/toolbox/webmaster)** - it is especially useful for Keyword research

Setup **[Google Analytics](https://analytics.google.com/analytics/web/)** for your site - Google Analytics is the BEST way to see how people find (and use) your site.

#### **=> Keyword Selection**

This is the most important step. Choosing what keywords you're trying to rank for is one of the most important decisions you will make in your online business presence. Choose it right and you'll make it much easier to rank and get traffic to your website.

Choose wrong and you'll either be fighting an uphill battle in terms of competition, or you'll just not get the traffic you want.

#### **Here are three things to consider when choosing keywords:**

\_\_\_ Traffic - Does this keyword get enough traffic to make it worth it to target this keyword?

\_\_\_ Competition - How many other people are targeting this keyword?

Quality - If you can rank for this keyword, will it attract the kind of

people you want?

Use **[Keywordtool.io](https://keywordtool.io/)** to scrape Google Suggest keywords, which makes the keyword building process much easier to scale.

Use the **[Google Keyword Planner](https://adwords.google.com/home/tools/keyword-planner/)** to research keywords

If you can choose keywords that get decent traffic, have competition that you can overcome and attract the kind of people who would pay for your product, then you're on a very good track.

## **=> On-Site Optimization**

On-site optimization basically means making it easy for Google to figure out what your website and your web pages are about. Google puts more weight on the first 150 words of your page. Use your keyword once here.

The most important thing is your title tag. More than anything on your page, your title tag determines what Google thinks your page is about. Make sure your keywords are in your title tag, preferably close to the beginning of the tag.

The second most important tag is your **H1 tag**. This is your headline tag. Google also looks at this to determine what your site is about.

That's about all that matters as far as on-page SEO goes. In the past, things like meta tags, HTML validation, keyword density and so on all mattered a lot more. Today on-page optimization is much more simplified.

Make sure you fix any broken links on your site. Dead links? Use redirects to send visitors to relevant pages such as optin pages, information pages, etc.

Make sure your site is secure with https: instead of http:

\_\_\_ Optimize images on your site - use alt tags, descriptions and keywords. Name your images using your main keywords and/or keywords used in your blog posts.

## **=> Getting Backlinks**

At the heart and soul of any SEO campaign is backlinks. Backlinks are what drives web pages up and down on Google.

There are many techniques to getting backlinks. At the most basic level, it's creating very good content and promoting that content.

### **There are several ways to get backlinks, including:**

\_\_\_ Getting in the press Write and share news via press releases and share via email, social media

\_\_\_ Social Networking - Facebook, Twitter, etc.

\_\_\_ Social News - Digg, Reddit, etc.

Link baiting - Creating interesting content with the express intent of getting linked back to

Make pages on About.me, Hubpages, etc.

\_\_\_ Write articles on **[Medium](https://medium.com/@HeidiRichards_30260), Thrive [Global](https://thriveglobal.com/authors/heidi-richardsmooney/)** and other sites that allow content - make sure it's where your target audience hangs out!

Guest blogging - find places your target audience visits and see if they accept content in the form of articles, podcasts, videos

\_\_\_ Create a podcast to share on Stitcher, PodOMatic, **[Anchor.fm](https://anchor.fm/entreprenher-show)**, etc. \_\_\_ Write testimonials for others.

\_\_\_ Post relevant articles to LinkedIn and share on social media

\_\_\_ Find niche-relevant resource pages via Google. Contact the relevant ones and offer a valuable resource that would benefit their audience

Participate in online events that link back to your site

List your business in relevant online directories

Get links from the companies with whom you have existing

relationships

\_\_\_ Get listed in *Best of* lists

\_\_\_ Publish your own "Best of" "Top 10" "Top 100" Lists like the **[Top](https://www.herbusinesslistings.com/100-top-business-books-by-women/) 100 [Business](https://www.herbusinesslistings.com/100-top-business-books-by-women/) Books by Women** listed on **HER [Business](https://www.herbusinesslistings.com/100-top-business-books-by-women/) Listings**

Find Broken Links on other relevant websites - Find them by using these search queries in Google:

- your keyword + links
- your keywords + resources
- keywords inurl:links

For example, if I have a web consulting website, I'll search for web consulting+ links.

To easily find broken links on those pages, [download](https://chrome.google.com/webstore/detail/check-my-links/ojkcdipcgfaekbeaelaapakgnjflfglf?hl=en-GB) and install the Google [Chrome](https://chrome.google.com/webstore/detail/check-my-links/ojkcdipcgfaekbeaelaapakgnjflfglf?hl=en-GB) plugi[n](https://chrome.google.com/webstore/detail/check-my-links/ojkcdipcgfaekbeaelaapakgnjflfglf?hl=en-GB) [called](https://chrome.google.com/webstore/detail/check-my-links/ojkcdipcgfaekbeaelaapakgnjflfglf?hl=en-GB) **[Ch](https://chrome.google.com/webstore/detail/check-my-links/ojkcdipcgfaekbeaelaapakgnjflfglf?hl=en-GB)eck my [Links.](https://chrome.google.com/webstore/detail/check-my-links/ojkcdipcgfaekbeaelaapakgnjflfglf?hl=en-GB)**

\_\_\_ Create infographics with your company/links.

Build Internal Links - a good onsite link-building structure will help your visitors find relevant content and lead them where you want them to go.

When you follow this checklist, you'll do better than most internet marketers. Make sure you're targeting the right keywords, optimize your website well and then spend the majority of your time and resources on getting backlinks.

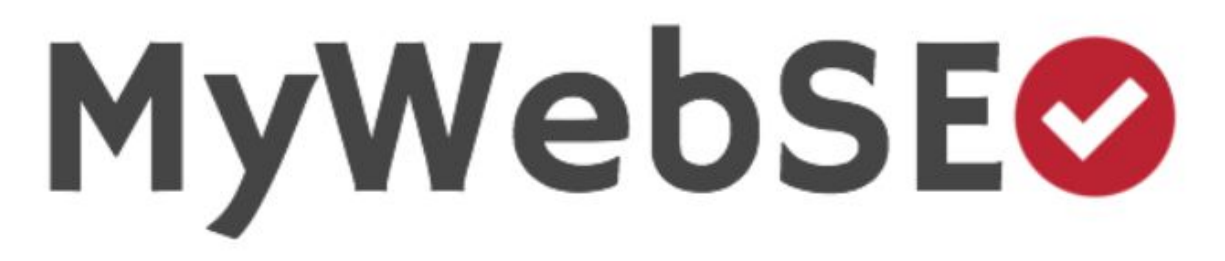

## Get a **FREE Website Audit** using **[MYWEBSEO](https://redheadmarketinginc.com/free-website-audit/)**

You will get a report that tells you how to

- Improve on-page SEO
- Test any subpage and more!

**You will also get valuable SEO tips for your website.**